# **Getting Started with Amazon DynamoDB**

#### Model a DynamoDB Database for a Mobile App

Seayoung Rhee and Pete Naylor

April 3, 2020

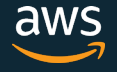

© 2020, Amazon Web Services, Inc. or its Affiliates. All rights reserved.

# Introducing the Presenters

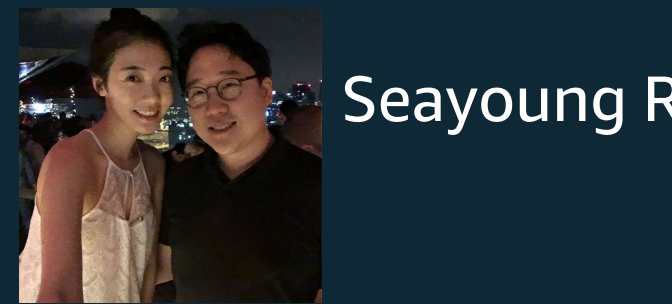

#### Seayoung Rhee

#### Sr Technical Education Manager for AWS Databases

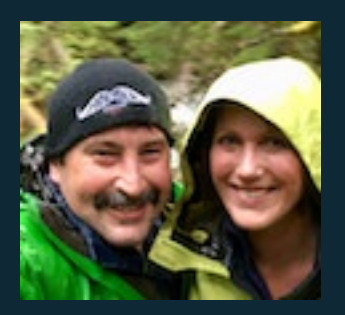

Pete Naylor **M**@nosql\_here

Sr Specialist Solutions Architect for Amazon DynamoDB

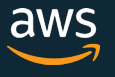

# Episode Plan

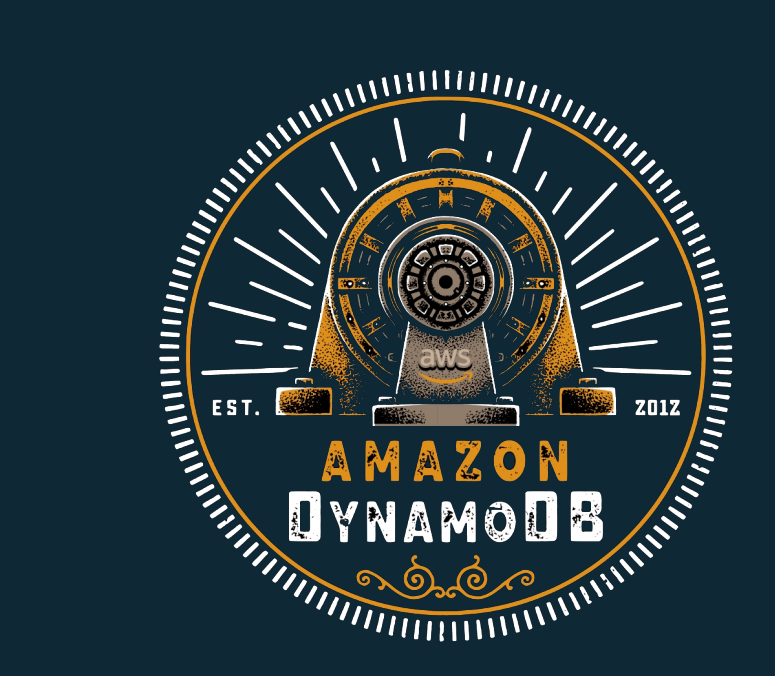

**Create Your First Table Using** the DynamoDB Console

**Ouery and Manage DynamoDB Tables Using Python** 

Model a DynamoDB Database for a Gaming Application

Model a DynamoDB Database for a Mobile App

Build a Modern, Serverless Application

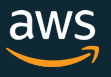

# Mobile App Scenario

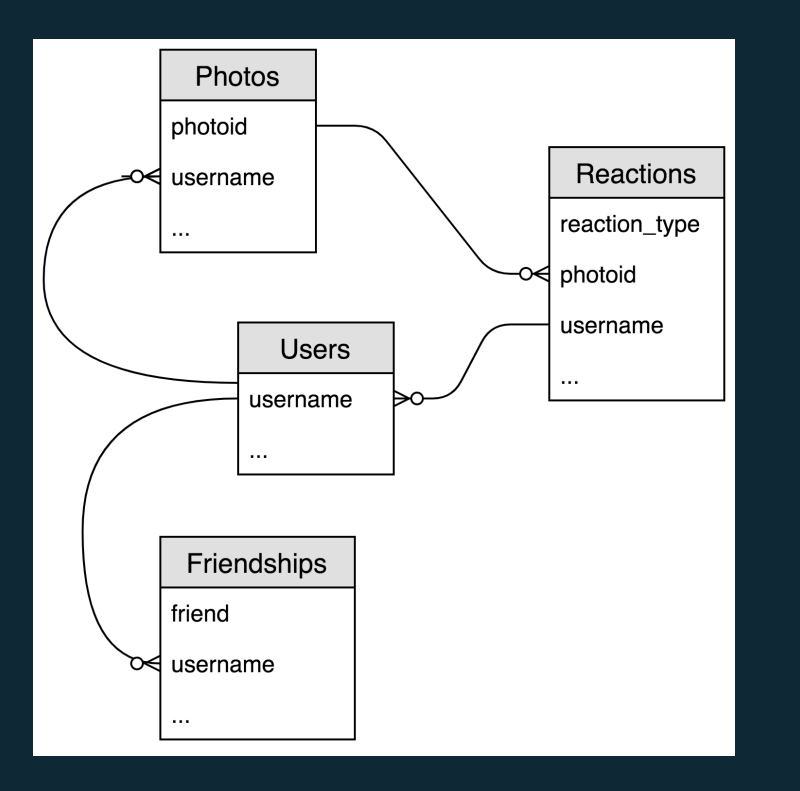

Mobile app for social networks built on photo sharing.

- Entities
- Relationships
- Attributes
- Collections?

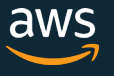

## Access Patterns: User Profiles

- Create User Profile
- Update User Profile
- Get User Profile

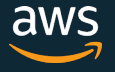

### Access Patterns: Photos

- Upload Photo for User
- View Recent Photos for User
- React to a Photo
- View Photo and Reactions

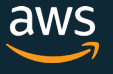

## Access Patterns: Friendships

- Follow User
- View Followers for User
- View Followed for Users

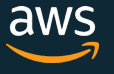

# Data Modeling Guidelines and Tools

- 1. Denormalize
- 2. Build Collections
- 3. Primary Patterns in Tables
- 4. Secondary Patterns in GSIs

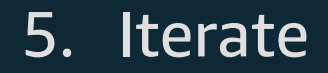

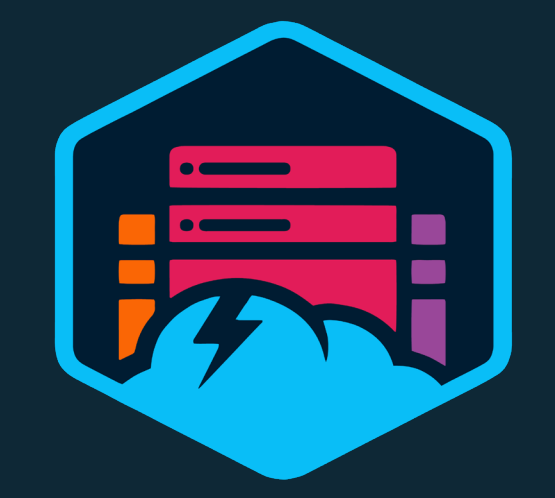

NoSQL Workbench for DynamoDB

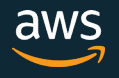

## Cleanup and Questions

© 2020, Amazon Web Services, Inc. or its Affiliates. All rights reserved.

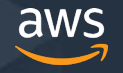

# Tune in next time…

Build a Modern, Serverless Application

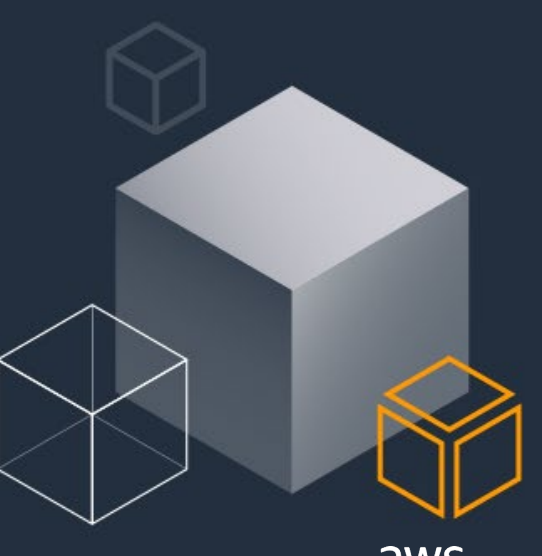

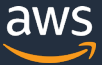

© 2020, Amazon Web Services, Inc. or its Affiliates. All rights reserved.